# **PROTOKOLL Styrelsemöte 2023-11-20 kl 19:00-21:00**

- 1. Mötets öppnande Ordförande Jonathan öppnade mötet
- 2. Närvarande Jonathan Norberg, Mattias Ericsson, Filip Hedlund, Johan Ödmo, Kim Ekwall, Markku Päivinen Ej närvarande: Abbe Taipale, Anna Andersson Forsberg
- 3. Godkännande av dagordning Dagordningen för mötet godkändes.

# 4. Protokoll föregående möte

Föregående mötesprotokoll godkändes.

## 5. Aktuella frågor

#### **Lucia innebandy**

Hölö Allaktivitetshall den 8/12 kl 18:00-01:00 / det är slut. Planering pågår. 2 domare är klara, 1 till behövs. Innebandylagen bemannar kl 17:00 - 01:00 / det är slut och städat enligt nedan,

P10-11 en entrévärd, F09-10 och PF12-13 sekretariat, PF14-15 två st lagvärdar, PF16 två matchvärdar. Anna fixar match schema, swishlappar och planscher. Kim välkomnar och ansvarar för prisutdelning. Johan, Jonathan och Anna kommer finnas på plats och representera styrelsen. Fritidsgården fixar pokaler, personal, bemannar cafe samt tar emot laganmälningar.

#### **Stadgar**

Skall uppdateras till / vid årsmötet

#### **Kläder**

Alla innebandylag har beställt och alla innebandylag har fått

#### **SSL match**

Johan har bokat matchbiljetter till 60 barn och 24 vuxna till den 17/12, Filip skall boka buss, Mattias skickar ut om eventuella allergier i innebandy gruppen och beställer mackor, läsk skall beställas / tas från lagret. Info om tid för avresa mm skickas ut när det närmar sig.

## 6. Återkommande frågor**.**

Kort rapport från respektive sektion

#### **Gymnastik:**

Ingen aktivitet

#### **Innebandy:**

Målen är lagade / utbytta, Kim har mailat kommunen om att byta ut vajrarna man låser fast målen med då bultarna till befintliga vajrar fastnar i näten. 1 ledare i varje lag har fått supertagg då befintligt tagg system ej fungerar, kommunen vet ej när tagg systemet kommer börja fungera igen. Glasögon skall alltid användas. Dom flesta lag har börjat spela matcher. Ej fått svar om 3 mot 3 sarg till lilla hallen **Fotboll:** P13, damlag och F09-10 tränar. Ej fått svar om 3 mot 3 sarg.

#### **Ekonomi**

Fortsatt bra, årets resultat +37553 kr

### 7. Övriga frågor

#### **Nämnden – Hölö-Mörkö kommundel**

Kommundels nämnden undrar vad dom kan hjälpa HMIF med och vill att HMIF är med vid kommande möte och berättar vad HMIF vill ha hjälp med, Jonathan och Johan tar detta och säger att HMIF vill ha: 3 mot 3 sarg + mål i lilla hallen för innebandy. Omklädningsrum för fotbollen vid gräsplanen. Matchklockor vid gräs och konstgräsplan. En idrottshall i Järna så vi får ha hallen i Hölö för oss själva eller en till hall i Hölö då även Järna idag tränar i Hölö och tiderna ej räcker till. Byt gräs på konstgräsplan till fotbolls konstgräs då befintligt gräs är för halt. 2 st 3 mot 3 sarger / nät och förråd till sargerna / näten till fotbollen

#### **Arbetsdag**

Onsdagen den 29/11 kl 18:00 börjar styrelsen göra i ordning i klubbhuset. Hyllor till befintliga priser och foton skall köpas in efter behov. El är åtgärdad av Hölö Elteknik så nu kan vi möblera om och montera hyllor som Robert tidigare har levererat. Arbeten att byta dörr till bollförråd samt laga hängränna och staket till klubbhus mm är beställt av JICA och pågår.

#### **Matchvärdsutbildning**

Sofia Göransson och Markku Päivinen har anmält sig att gå matchvärds utbildning hos innebandyförbundet, Sofia och Markku skall sedan utbilda andra föräldrar internt i HMIF, Sofia och Markku ersätts med en deltagaravgift, HMIF jacka eller motsvarande för detta.

#### **Diverse**

HMIF plansch att sätta upp vid hemma matcher skall beställas

Kim kollar pris på partytält / stolar att ta med vid fotbollens borta matcher

DLRS och Odljungs reklamskyltar är uppsatta vid gräsplanen

## 8. Ej hanterat från föregående möte:

Matchklockor till båda planerna**,** kommunen hade ej utrymme för det i årets budget, kostar ca 25000 kr / klocka, ber kommunen ordna det till nästa år, gör ej kommunen det så gör HMIF det

Revisor suppleant återstår att få in.

## 9. Nästa möte

*Onsdagen den 18 december 2023 Klockan 19:00 I Klubbstugan*

## 10. Mötets avslutande

Mötet avslutades och ordförande för mötet tackade för deltagandet

 $\begin{array}{ll}\n\text{Jonathan Norberg} \\
\text{Ord}\ddot{\text{or}}\text{and} \\
\text{Ord}\ddot{\text{or}}\text{and}\n\end{array}$ 

Sekreterare

# Verifikat

Transaktion 09222115557505317466

# Dokument

231120Mötesprotokoll Huvuddokument 3 sidor Startades 2023-11-23 09:44:02 CET (+0100) av Filip b Hedlund (FbH) Färdigställt 2023-11-23 10:45:51 CET (+0100)

## Initierare

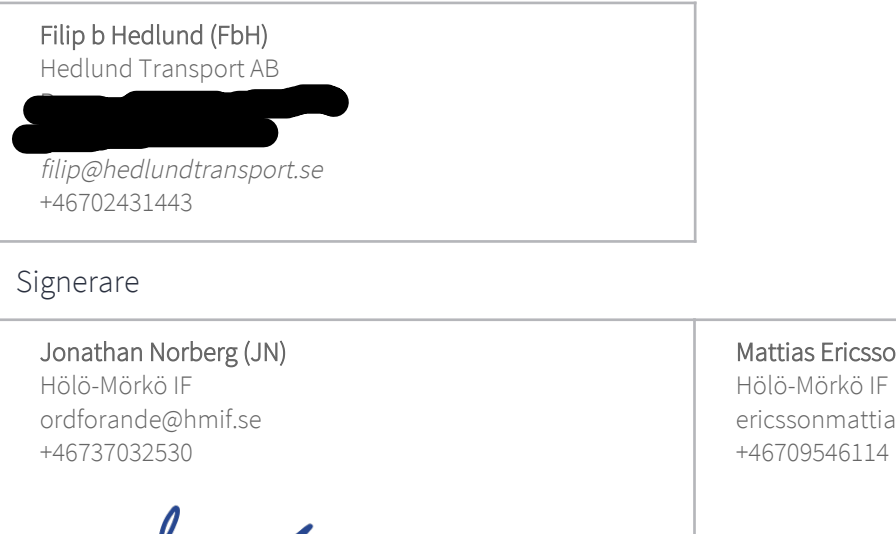

U

Signerade 2023-11-23 10:22:53 CET (+0100)

Mattias Ericsson (ME) ericssonmattias@icloud.com

Signerade 2023-11-23 10:45:51 CET (+0100)

Detta verifikat är utfärdat av Scrive. Information i kursiv stil är säkert verifierad av Scrive. Se de dolda bilagorna för mer information/bevis om detta dokument. Använd en PDF-läsare som t ex Adobe Reader som kan visa dolda bilagor för att se bilagorna. Observera att om dokumentet skrivs ut kan inte integriteten i papperskopian bevisas enligt nedan och att en vanlig papperutskrift saknar innehållet i de dolda bilagorna. Den digitala signaturen (elektroniska förseglingen) säkerställer att integriteten av detta dokument, inklusive de dolda bilagorna, kan bevisas matematiskt och oberoende av Scrive. För er bekvämlighet tillhandahåller Scrive även en tjänst för att kontrollera dokumentets integritet automatiskt på: https://scrive.com/verify

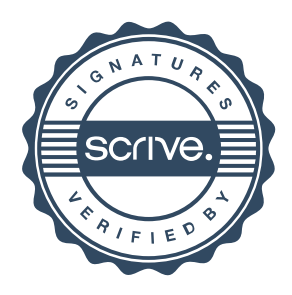